Please note the following:

- All coordinates is for high definition video with 1920 pixels width by 1080 pixels high.
- All layers should have the 3D layer activated.
- Set up your composition so you have different objects place closer and further back along the z axis.
- To appreciate where the camera and objects are moving, set the Composition Window to **4 Views Bottom**, which shows: the active camera, the top view, the front view, and the right view.

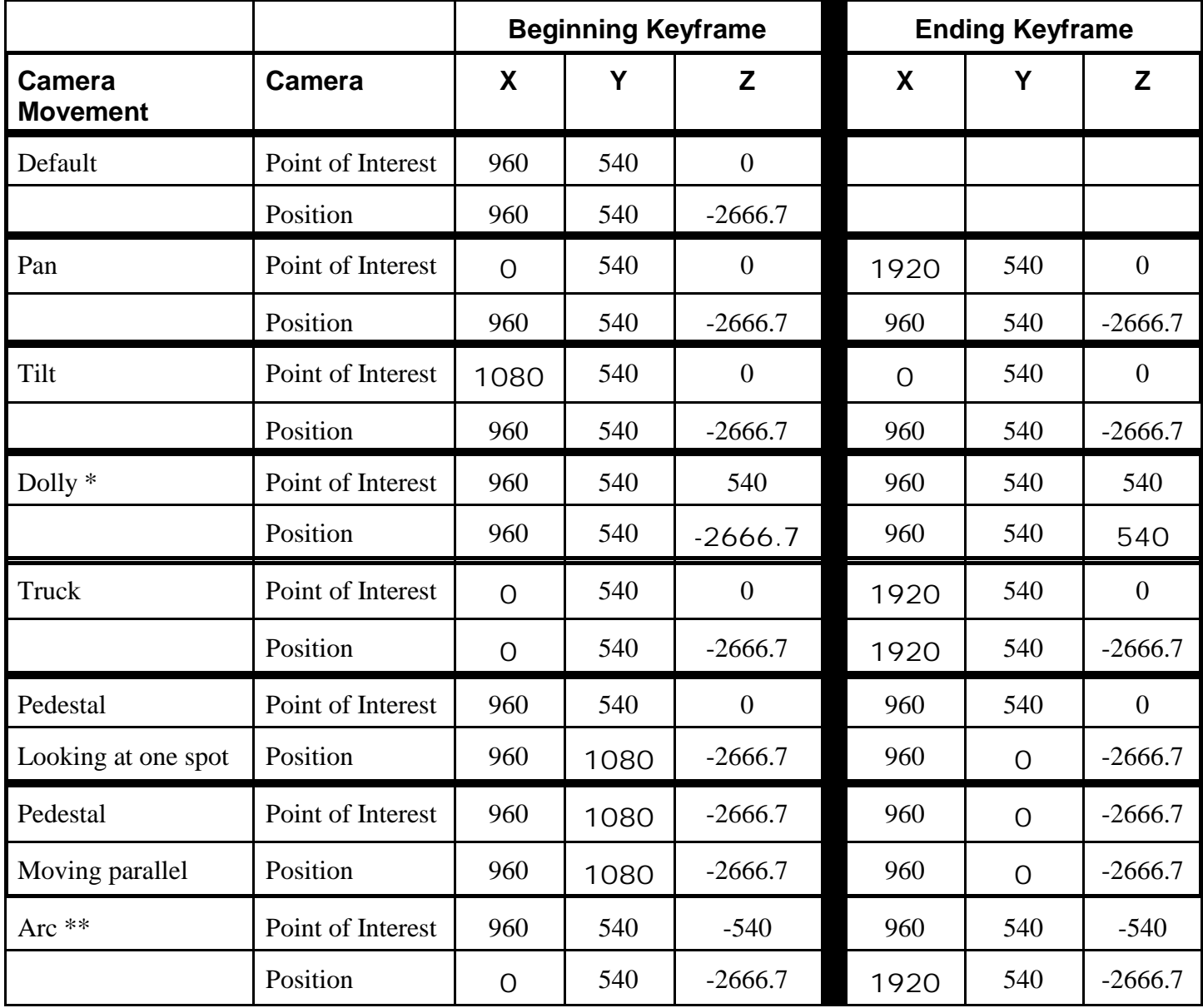

\* Please note that with the dolly shot that the point of interest gets moved back, otherwise the camera will turn around and look behind itself.

\*\* Please note that with the arc shot that you can change the path of the camera movement so it arcs in a semicircle instead of moving in a straight line.